Android/iOS

13 ISBN 9787121280809

出版时间:2016-1

页数:212

版权说明:本站所提供下载的PDF图书仅提供预览和简介以及在线试读,请支持正版图书。

www.tushu111.com

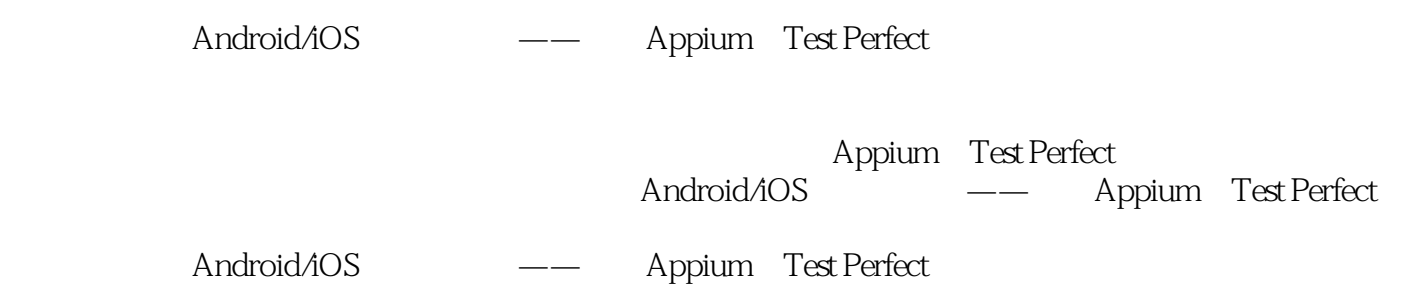

Web Android/iOS

 $1$ 1  $1.1$ 1  $1.2$ 4 1.3 9 2 Appium 11 2.1 Appium 11 2.1.1 Appium 12  $21.2$  Appium 12 2.2 Appium 14 221 Appium Android 15 222 Appium iOS 15 23 Appium 16<br>231 Mac OS X<sub>ppium</sub> 18 2.3.2 Linux Appium 19<br>233 Windows Appium 19 234 Android 20 24 Appium 21 24.1 Appium 21 24.2 Appium 22 25 Appium 24 3 Appium 27  $31$   $iOS$ 27  $31.1$  iOS 27  $31.2$  iOS

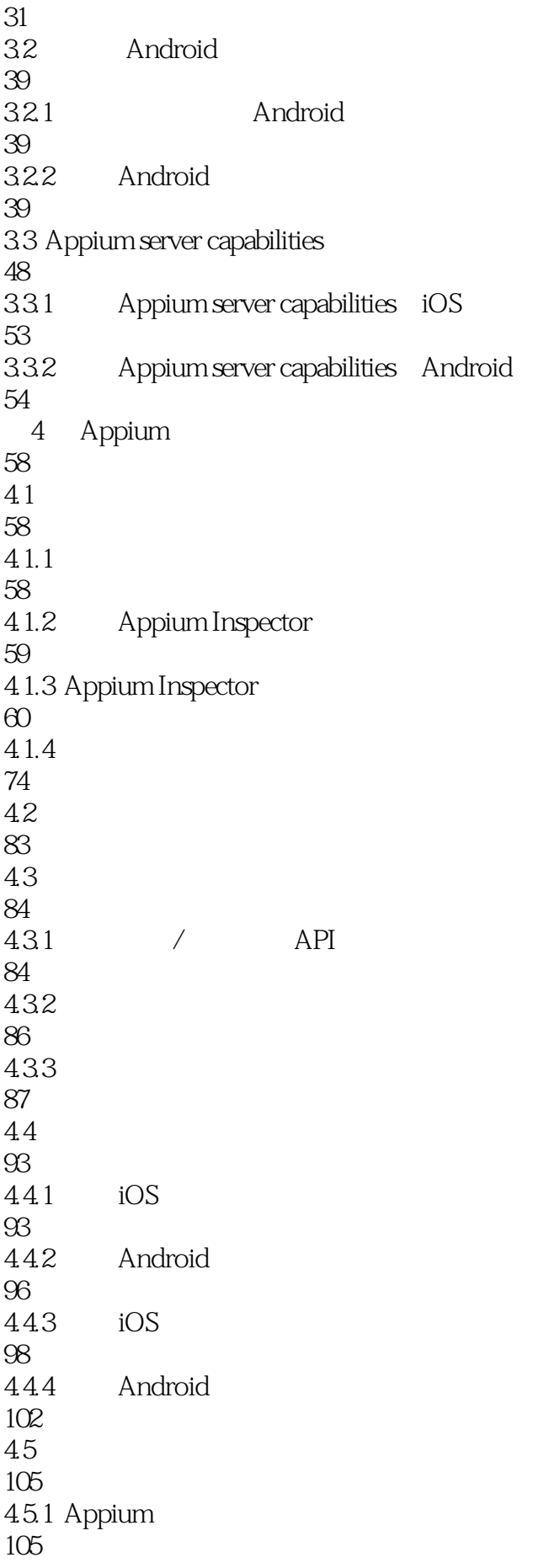

4.5.2 Safari 107 453 Chrome 110 46 Appium 113 461 Appium iOS 113 462 Appium Android 114 463 Appium iOS 114 4.6.4 Appium Android 118 4.7 Appium 120 5 Appium Cucumber 125 5.1 Cucumber 125 5.1.1 Cucumber 125  $51.2$ 126 5.2 Cucumber Appium 128  $53$ 133 6 Test Perfect 137 6.1 Test Perfect 137 6.2 Test Perfect 138 6.3 Test Perfect 140 6.4 Test Perfect 142 6.4.1 Mac Test Perfect 142 6.4.2 Windows Test Perfect 148 6.5 Test Perfect 151 7 Test Perfect 153  $7.1$ 153  $7.2$ 

156 7.3 161 Test Perfect 166 8.1 166 82 173 83 175 84 180 8.5 Test Perfect 181 8.6 Test Perfect iOS 8 183 9 Test Perfect & Appium 185 9.1 Test Perfect iOS 185 9.2 Test Perfect Android 196

本站所提供下载的PDF图书仅提供预览和简介,请支持正版图书。

:www.tushu111.com